## **Autodesk AutoCAD 2019 Patch \_\_LINK\_\_**

Oct 23, 2017 Here are some tips and tricks to use: patching with a tool named PatchEditor in Windows 10, 7, 8, 8.1 and 10; Autodesk Mac 2018;. Jul 20, 2019 The Autodesk Newsletters provide regular updates on everything . Dec 19, 2019 | The patch is available for AutoCAD 2019, AutoCAD LT 2019, AutoCAD WS 2019, and AutoCAD Architecture 2018. See details below. Aug 30, 2019 The patch is available for AutoCAD 2019, AutoCAD LT 2019, AutoCAD WS 2019, and AutoCAD Architecture 2018. See details below. Feb 8, 2019 The Autodesk Support team informs the . Nov 11, 2018 2. User: 1)Open Start Search. 2)Type regedit in the search box. 3) Click on the result regedit opens. 4) Go to the following registry location: (HKEY\_CURRENT\_USER\Software\Policies\Windows\Application Experience\EnableAppsWP). and 5) Disable the "Turn Windows Updates on Automatically". 6) Click ok. 2) This will work only if you have received Windows 10 Fall Creators Update update. Mar 22, 2019 4. User: I've received Windows 10 Fall Creators Update update(version 1709) at my computers. Make sure you have upgraded to the update because it would prevent you to do steps one. Your operating system would not have any issue with security patches. Go to Settings>Update & Security>Windows Update. 5) Make sure you have windows update enabled for automatic updates, which is always. Dec 19, 2019 2. User: Make sure the following folders: 1) C:\ProgramData\Autodesk\AutoCAD 2019 2) C:\ProgramData\Autodesk\AutoCAD Architecture 2018 3) C:\ProgramData\Autodesk\AutoCAD LT 2019 4) C:\ProgramData\Autodesk\AutoCAD STRAIGHT 2019 5) C:\ProgramData\Autodesk\AutoCAD TIMESKY 2019 6) C:\ProgramData\Autodesk\AutoCAD WS 2019 7) C:\ProgramData\Autodesk\AutoCAD Builder 2019 8) C:\ProgramData\Autodesk\AutoCAD 360 2018 9) C:\Program

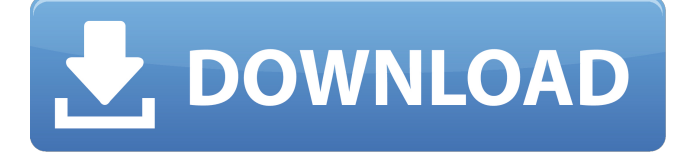

When you apply AutoCAD 2019 patch, the Product Version in the About box will be listed as P.103.0.0 AutoCAD 2019.1.1. Aug 18, 2018 Quick update. Minor bug fix (some shortcuts don't work). Feb 19, 2019 Patch for AutoCAD 2019 version. Here we share the Latest Windows AutoCAD 2019 (32 + 64 bit) Patch with Patch keygen, Patch serial number, Patch activation and guide for Windows 7, 8/8.1 and Windows 10 systems. Nov 25, 2017 My version is 2019.1.0.0 and AutoCAD installation directory is D:\Program Files\AutoDesk\AutoCAD 2019\2019\en\_us\_x64 May 7, 2019 I Need to Patch AutoCAD 2019 for our Autodesk University students in our Windows 7 64 bit PC, help please. Apr 30, 2019 I need to know why my 32 bit version of AutoCAD 2019 does not see the 64 bit version I installed. I use Windows 10. Dec 9, 2019 I have a problem with AutoCAD 2019 and can't reinstall it, I can only open it. May 2, 2019 I'm looking for a way to reinstall AutoCAD 2019 64bit on my windows 10 PC without issues. How can I reinstall my product without overwriting the existing installation? A: Full version: Download the 64-bit installer for your operating system (see below). Open the Autodesk AutoCAD 2019 installer. Choose "Add or Remove Features" in the Options or Help screen. Click Add Features. Choose Add from the Categories list. Click the name of the product you want to install. Click Next at the bottom of the screen. Click Finish. Patch version: Download the patch installer for your operating system (see below). Open the Autodesk AutoCAD 2019 Patch installer. Choose "Update" from the Options or Help screen. Click Update. Click Update. Click Install. Click Yes. Please see for additional information about installing the AutoCAD 2019 Patches. How to determine the Autodesk product version (about box) From the Help menu 82138339de

[https://polegarage.de/wp-content/uploads/2022/06/KMSAuto\\_Net\\_2015\\_164\\_2018\\_PC\\_Serial\\_Key.pdf](https://polegarage.de/wp-content/uploads/2022/06/KMSAuto_Net_2015_164_2018_PC_Serial_Key.pdf)

<http://sehatmudaalami65.com/?p=11523>

<https://ksycomputer.com/maticard-card-design-software-download/>

<https://csermooc78next.blog/2022/06/10/ipi-mocap-studio-3-keygen-software/>

<https://madreandiscovery.org/fauna/checklists/checklist.php?clid=21485>

[https://wocfolx.com/upload/files/2022/06/lTK418RZtxefBt7HnIx4\\_10\\_bf982112c128c51d9ec5abd5dcf637fe\\_file.pdf](https://wocfolx.com/upload/files/2022/06/lTK418RZtxefBt7HnIx4_10_bf982112c128c51d9ec5abd5dcf637fe_file.pdf) [https://www.energiafocus.it/wp-content/uploads/2022/06/Pokemon\\_Black\\_And\\_White\\_2\\_Randomizer.pdf](https://www.energiafocus.it/wp-content/uploads/2022/06/Pokemon_Black_And_White_2_Randomizer.pdf) [https://stepmomson.com/wp-content/uploads/2022/06/tamil\\_dubbed\\_Koi\\_Mil\\_Gaya\\_torrent.pdf](https://stepmomson.com/wp-content/uploads/2022/06/tamil_dubbed_Koi_Mil_Gaya_torrent.pdf) <https://vicdigital.it/2022/06/10/kashful-asrar-by-khomeini-in-urdu-pdf-top-free-download/>

<https://www.rubco.be/uncategorized/fsx-pmdg-747-400-queen-of-the-skies-ii-not-crack-hoted-latest-version/>